### **AN#3 Allemagne**

# Raconter une histoire en images

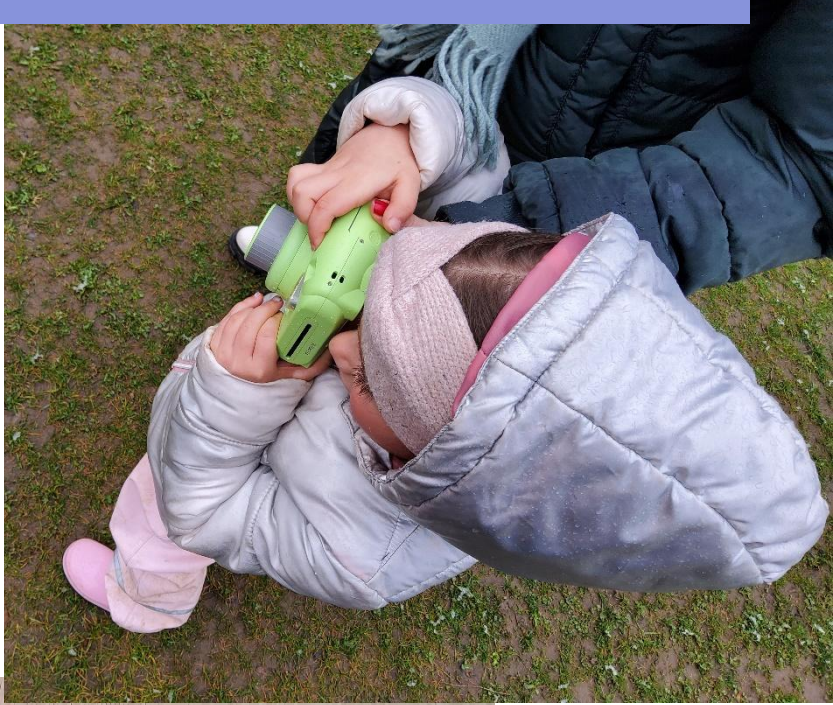

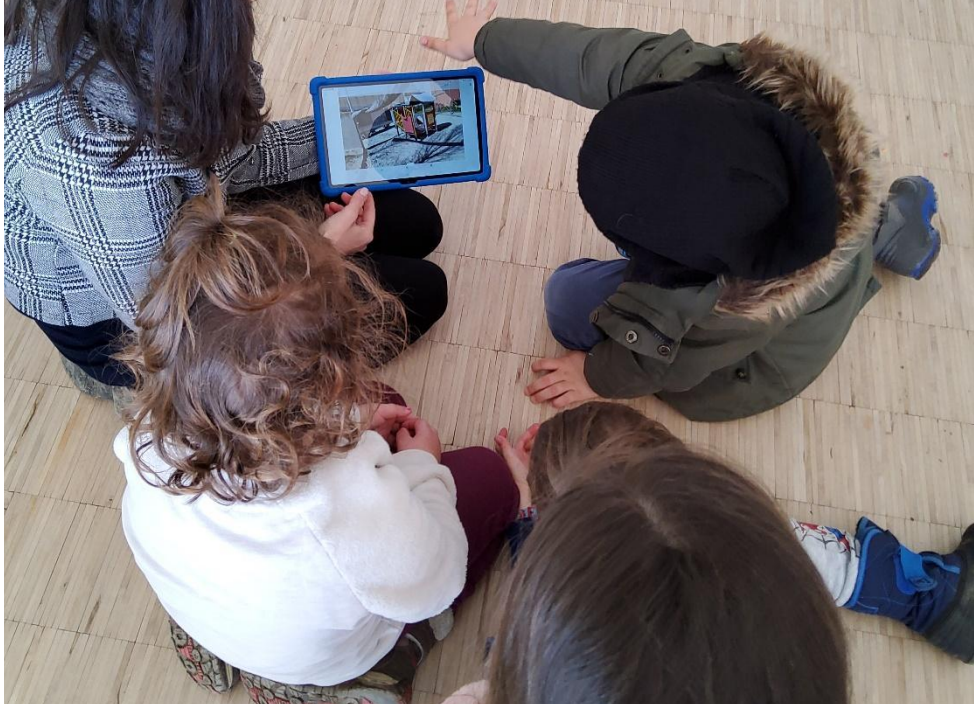

## Raconter une histoire en images

#### **Auteurs :** Testé par **Familienzentrum Peter und Paul, Augsbourg, Allemagne**

#### Conçu par **JFF-Institut für Medienpädagogik, Allemagne**

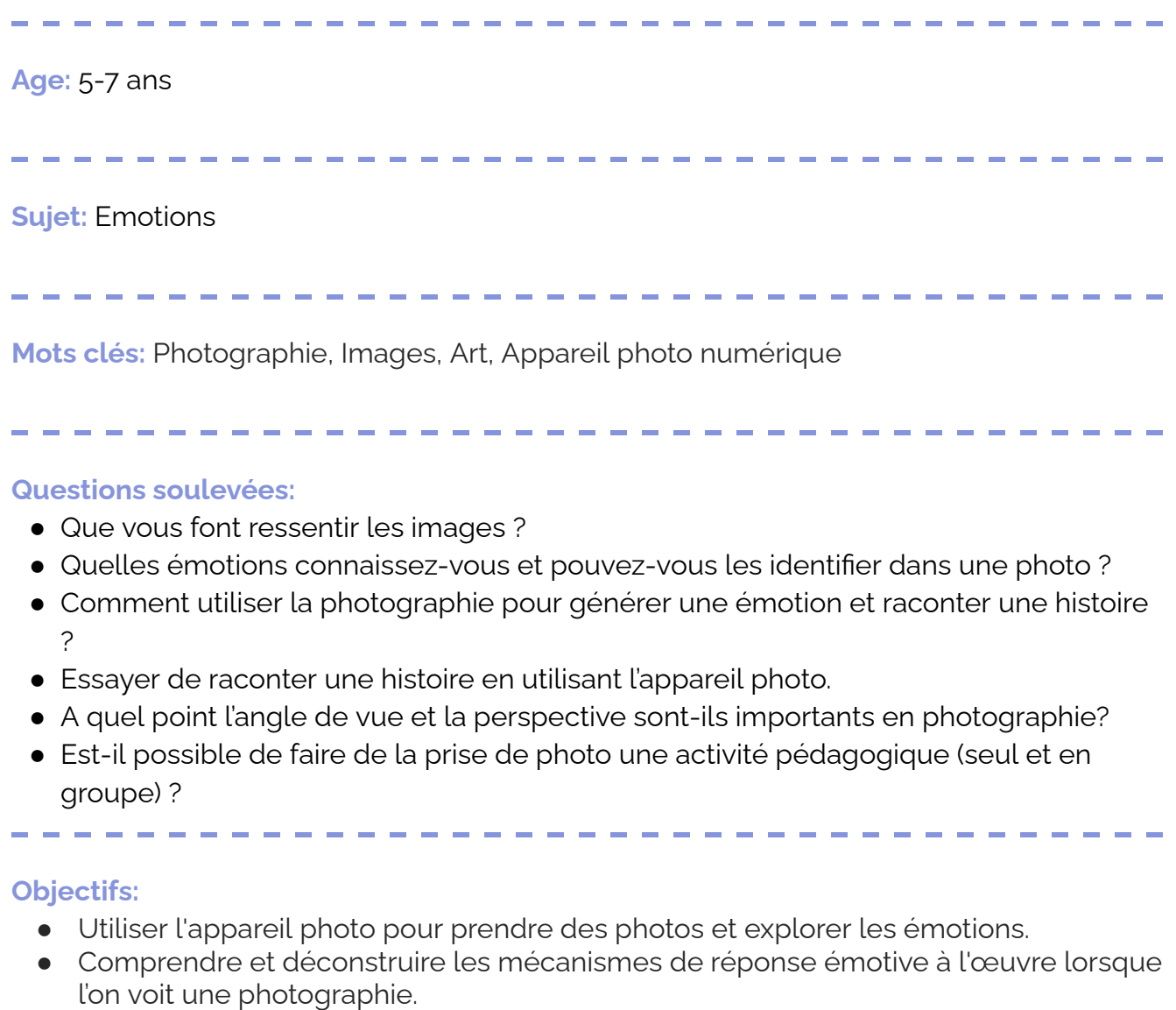

- Varier les perspectives et angles de vue en prenant des photos.
- Prendre des photos pour raconter une histoire et en apprendre plus sur le storytelling dans les média
- Prendre du recul sur une image, ne pas se plonger dans les détails mais en comprendre l'intention principale.
- Travailler en équipe

**Durée:** 3 activités de 30 à 40 minutes chacune pour un total d'environ 2 h

### **Matériel**

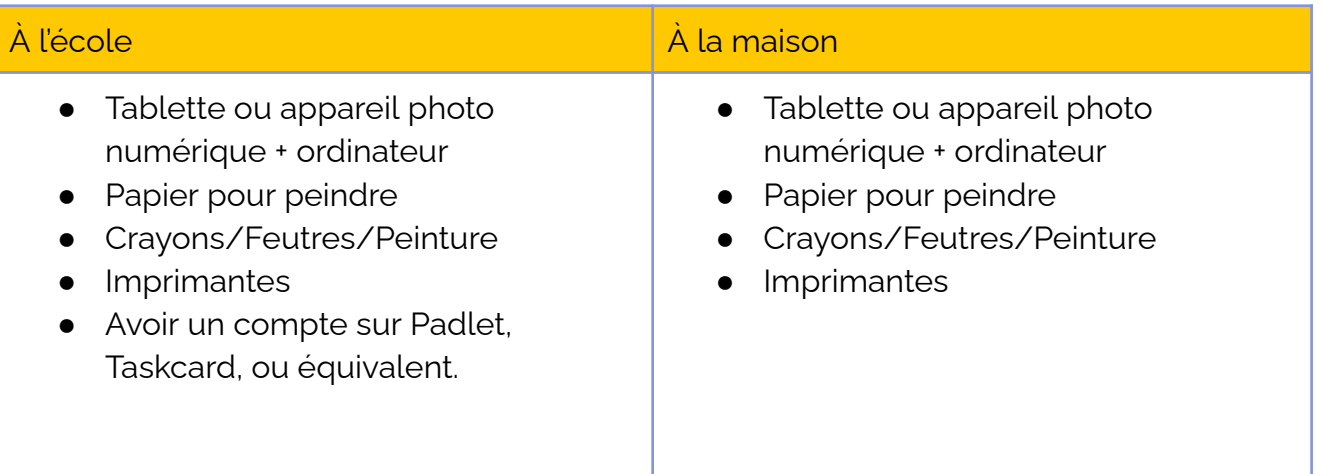

 $\sim$ 

**Contract Contract Contract** 

### **Programmes/ Apps:**

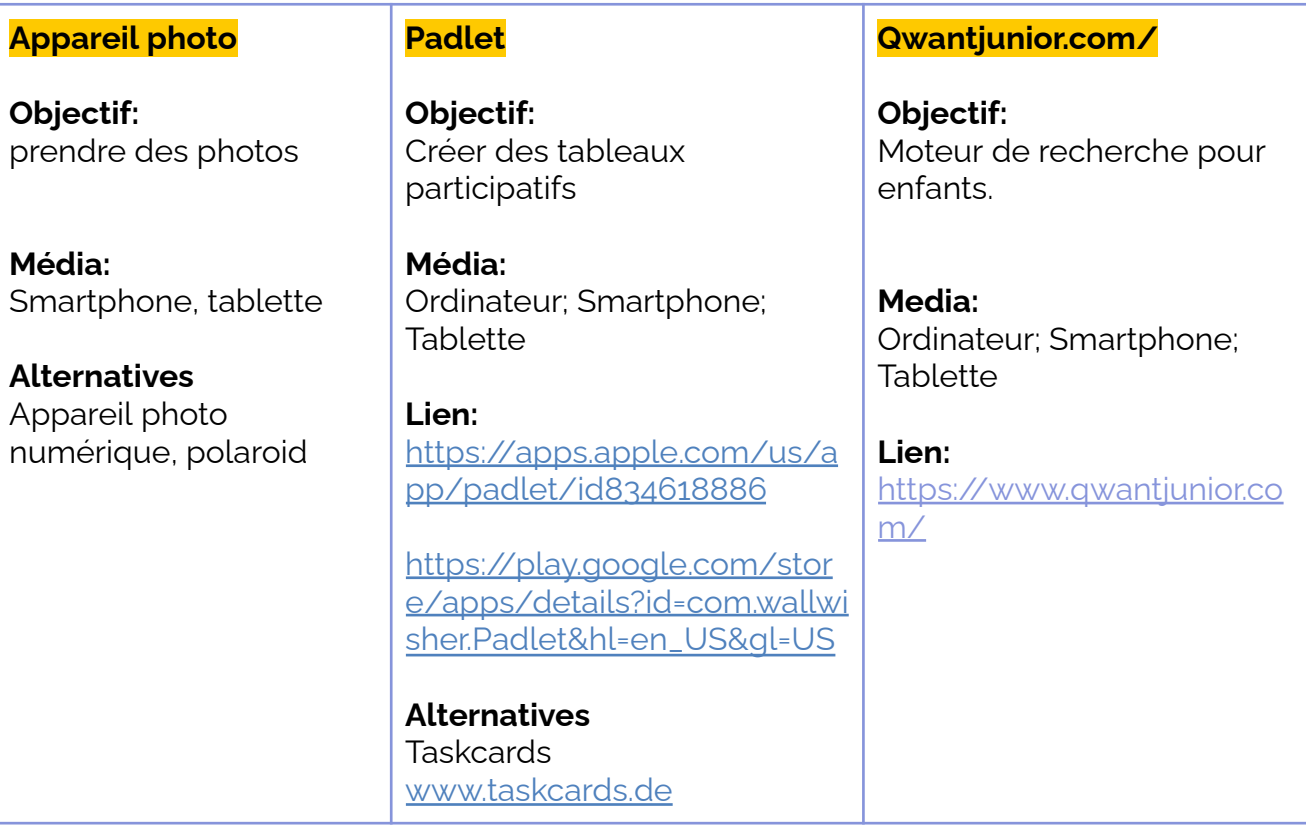

### **Résumé**

Les enfants partent en safari photo avec pour mission de se photographier les uns les autres en mimant différentes émotions. Ensuite, l'éducateur.ice et les enfants regardent les photos et trient les photos en fonction des différentes émotions exprimées.

À la maison, les enfants et leurs parents peuvent prendre des photos d'objets et de lieux qui ont une signification émotionnelle pour eux. Ensemble, ils classent les photos dans des catégories d'émotions *( photo du nounours déchirée : tristesse, etc)*. Ils utilisent un padlet (ou app similaire) pour partager les photos prises à la maison avec l'éducateur.ice.

L'éducateur.ice crée un Padlet avec une sélection de photos (prises à l'école et à la maison) et le présente aux enfants. Les enfants choisissent 5 photos qui leur plaisent pour raconter une histoire avec en ajoutant des éléments dessinés. Pour finir, l'éducateur imprime les photos choisies par chaque groupe d'enfants, les assemble avec les éléments dessinés et peut les exposer sur un mur de la classe.

### **Pas à pas**

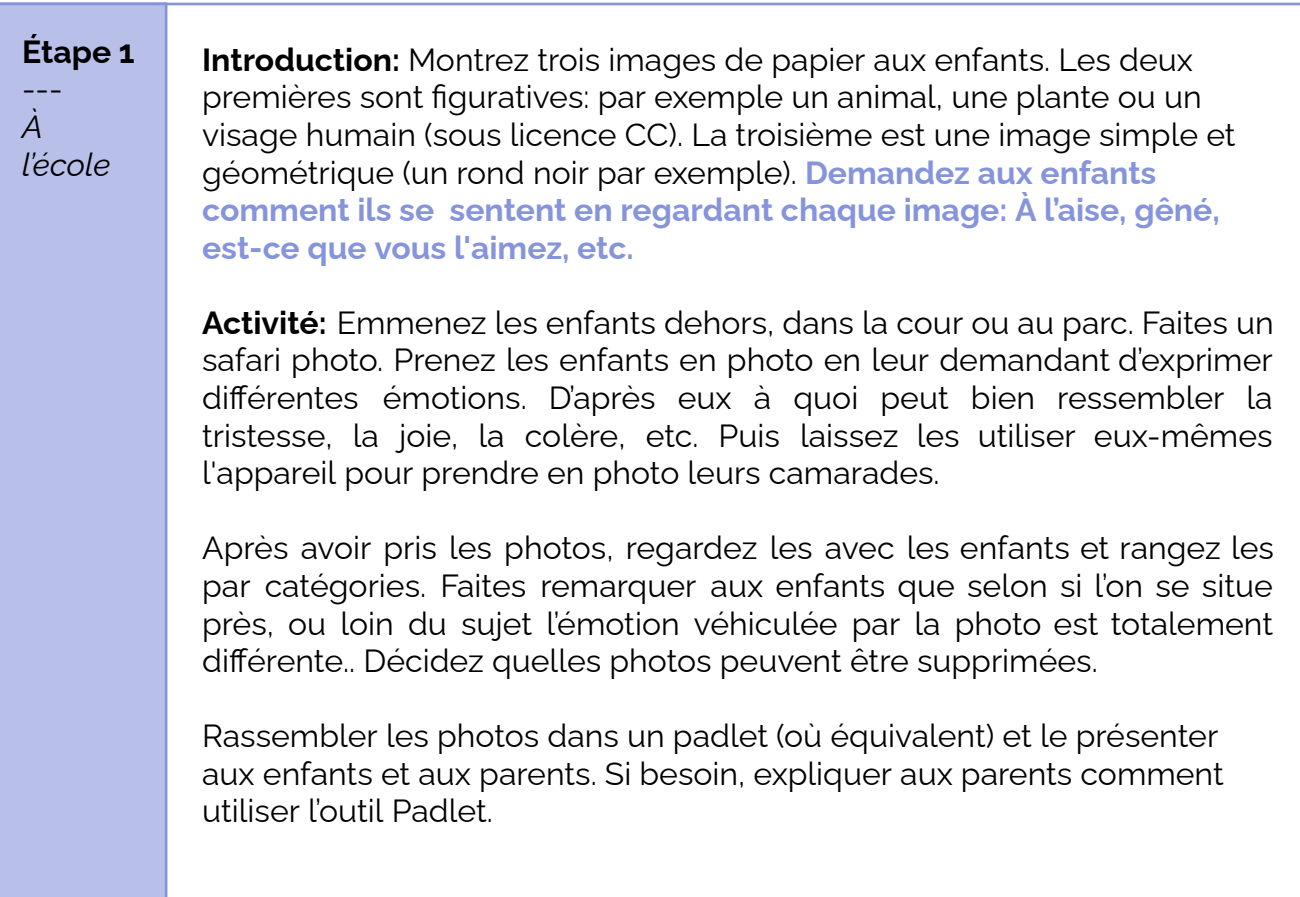

#### **En cas d'enseignement distanciel**

Les enfants et les parents font le safari photo à la maison. Pour partager les images, les parents les envoient à l'éducateur.ice qui les ajoute dans un Padlet partagé avec les parents *(attention à ce que les photos partagées sur le padlet commun répondent aux normes rgpd)*. Les enfants et les parents peuvent s'exprimer sur le padlet en utilisant la fonction commentaire.

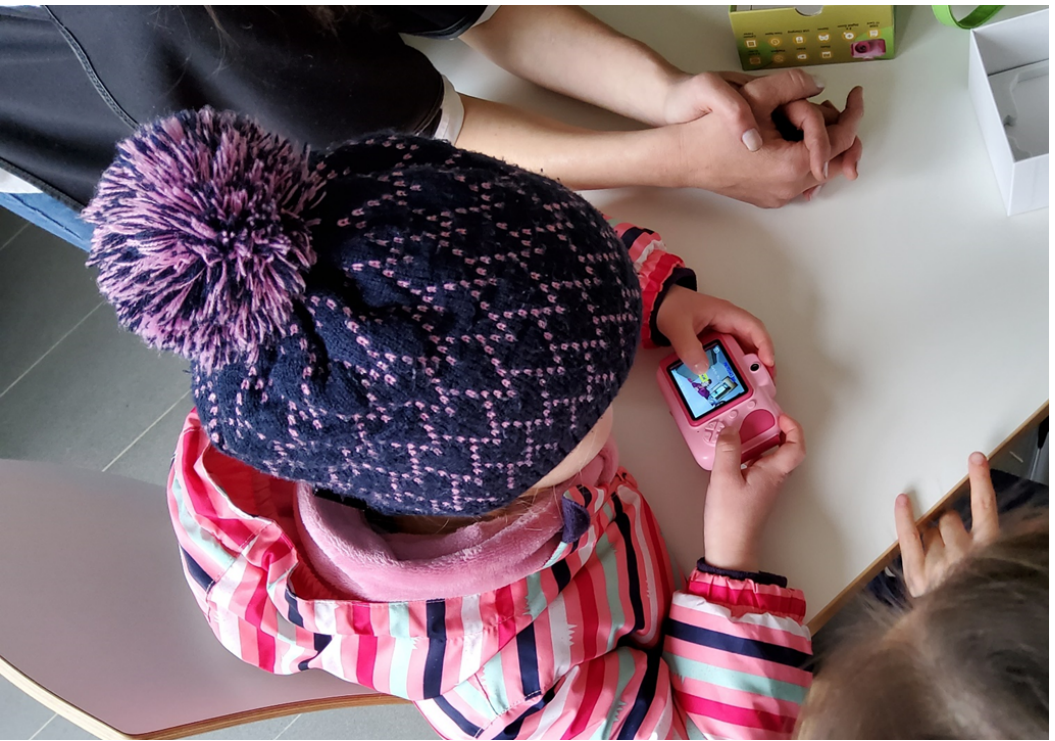

**Étape 2**

--- *À la maison*

**Un coloriage pour bien commencer:** Les parents et les enfants colorient ensemble les trois images présentées par l'éducateur.ice au début de la première activité. La forme géométrique qui figure sur la troisième image sert de point de départ à un dessin libre de l'enfant. Que représente ce rond ? Un ballon, la terre, l'abdomen d'une fourmi. L'enfant laisse libre cours à son imagination.

#### **L'activité photo:**

Les parents et les enfants partent ensemble en safari photo, soit à l'extérieur, dans le jardin, soit à l'intérieur dans différentes pièces, sur le balcon ou la terrasse. L'enfant prend des photos d'objets, de plantes, ou de quoi que ce soit avec lequel il a un lien émotionnel (c'est-à-dire qu'il aime, n'aime pas, etc.). Pour prendre les photos, l'enfant peut utiliser l'appareil photo d'une tablette ou d'un smartphone.

Ensuite, les parents et les enfants regardent ensemble les photos et les classent selon des catégories d'émotions. Ils décident ensemble des photos qui peuvent être supprimées.

Pour partager les images, les parents les envoient à l'éducateur.ice qui les ajoute dans un Padlet partagé avec les parents *(attention à ce que les photos partagées sur le padlet commun répondent aux normes rgpd)*. Les enfants et les parents peuvent s'exprimer sur le padlet en utilisant la fonction commentaire.

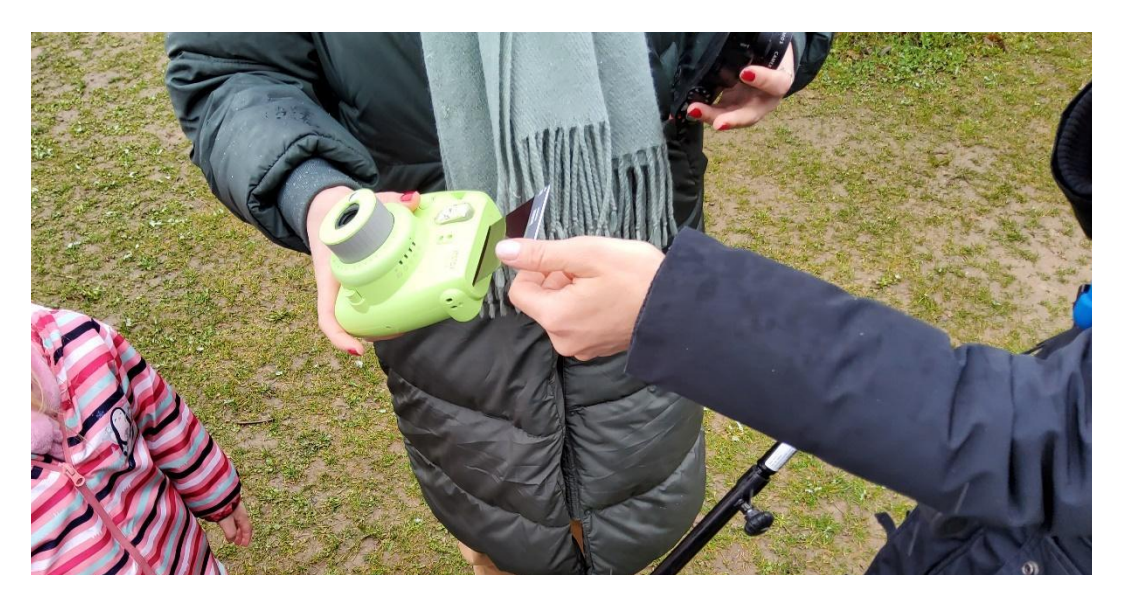

#### **Étape 3**

--- *À l'école* **Introduction:** Les enfants commentent les photos sur le padlet ou les coloriages effectués à la maison. L'éducateur.ice demande: **Comment vous sentez-vous en regardant ces images.**

#### **Créer une histoire avec cinq photos:**

- Créez des groupes de 3 à cinq enfants.
- Chaque enfant du groupe choisit une image ou un dessin et ensemble les enfants imaginent une histoire qui inclurait les images choisies par chaque enfant.

#### **Racontez votre histoire:**

Les enfants choisissent un nom pour leur histoire. Sur une grande feuille, ils écrivent (ou dessinent ) le titre de leur histoire et collent au dessous les images choisies. L'éducateur.ice rassemble les feuilles de chaque groupe et les expose sur un mur, visible par tous les élèves.

Demandez aux enfants: : **Comprenez-vous les histoires racontées par les autres groupes ? Comment vous sentez-vous en regardant telle ou telle composition ?**

#### **Variante:**

Demandez aux enfants de vous parler de leurs livres d'images ou de leurs séries ou films préférés, c'est-à-dire de leurs héros médiatiques. Peuvent-ils dire pourquoi ils aiment ces livres et ce qu'ils aiment à leur

sujet ? Réfléchissez avec eux à la façon dont ils sont fabriqués, comment sont faites les images, qu'y voit-on ? (Où se trouve le spectateur, à quelle distance se trouve la caméra, etc.)

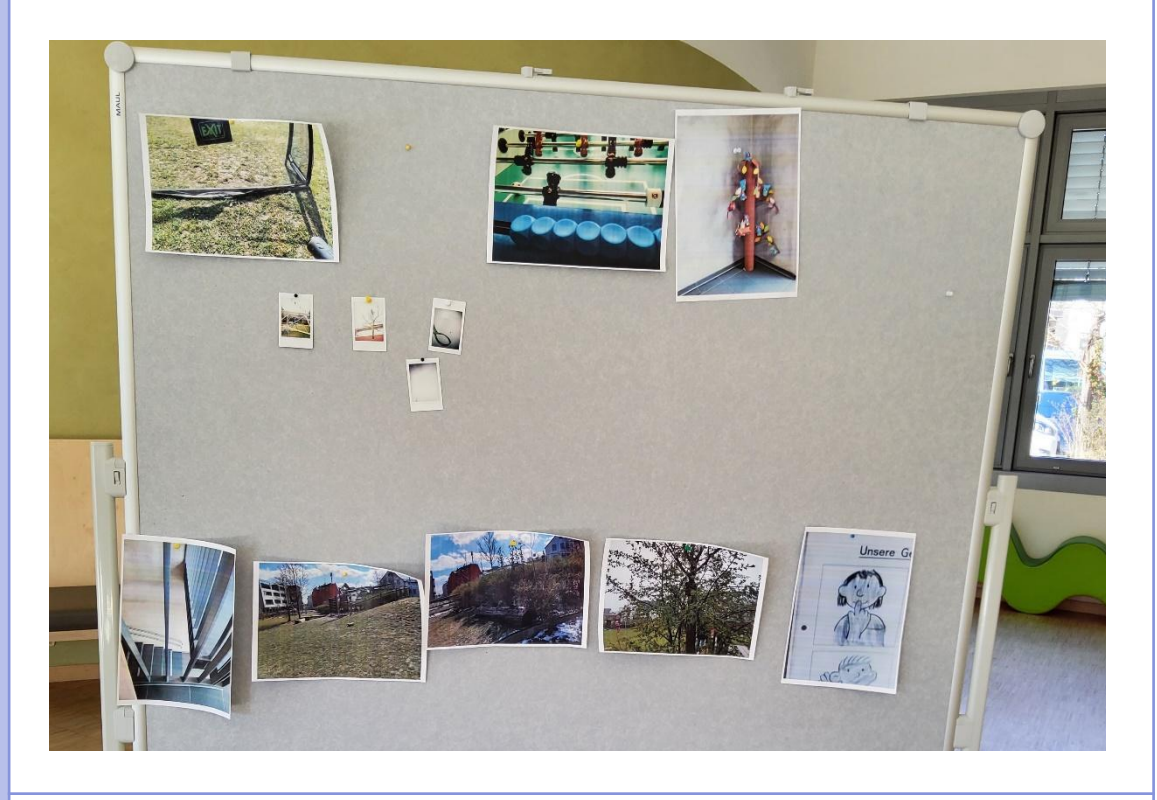

#### **En cas d'enseignement distanciel**

#### **Activité en ligne:**

Les enfants et parents regardent les photos prises par leur camarade sur le padlet crée par l'éducateur.ice et partagé aux parents. **Les parents demandent aux enfants:** A quoi pensent-ils en regardant ces images ? Quelle histoire pourraient-elles raconter ?

Choisissez ensemble quelques images (5 au maximum) et imprimez-les. Mettez les images dans l'ordre pour raconter une histoire (format bande-dessinée). Les parents peuvent prendre une photo du résultat et le partager à l'éducateur.ice qui l'affichera sur le padlet de la classe.

### **Conclusion**

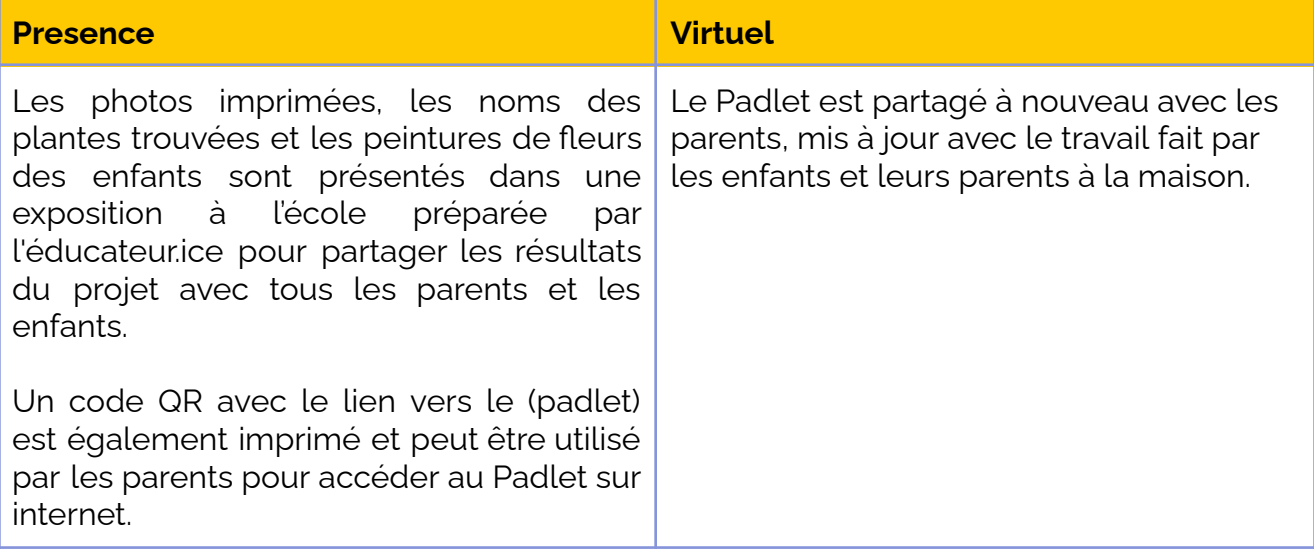

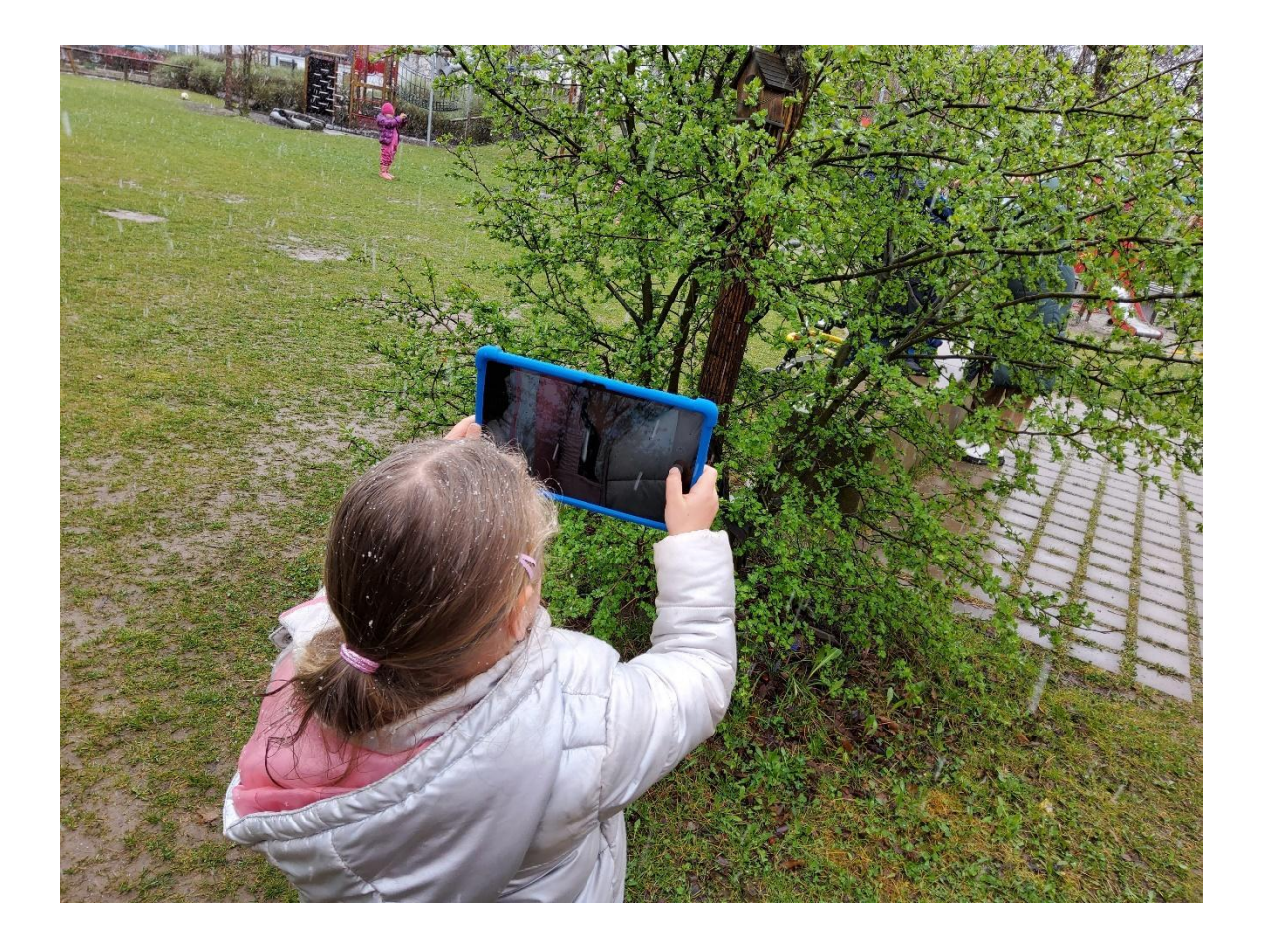